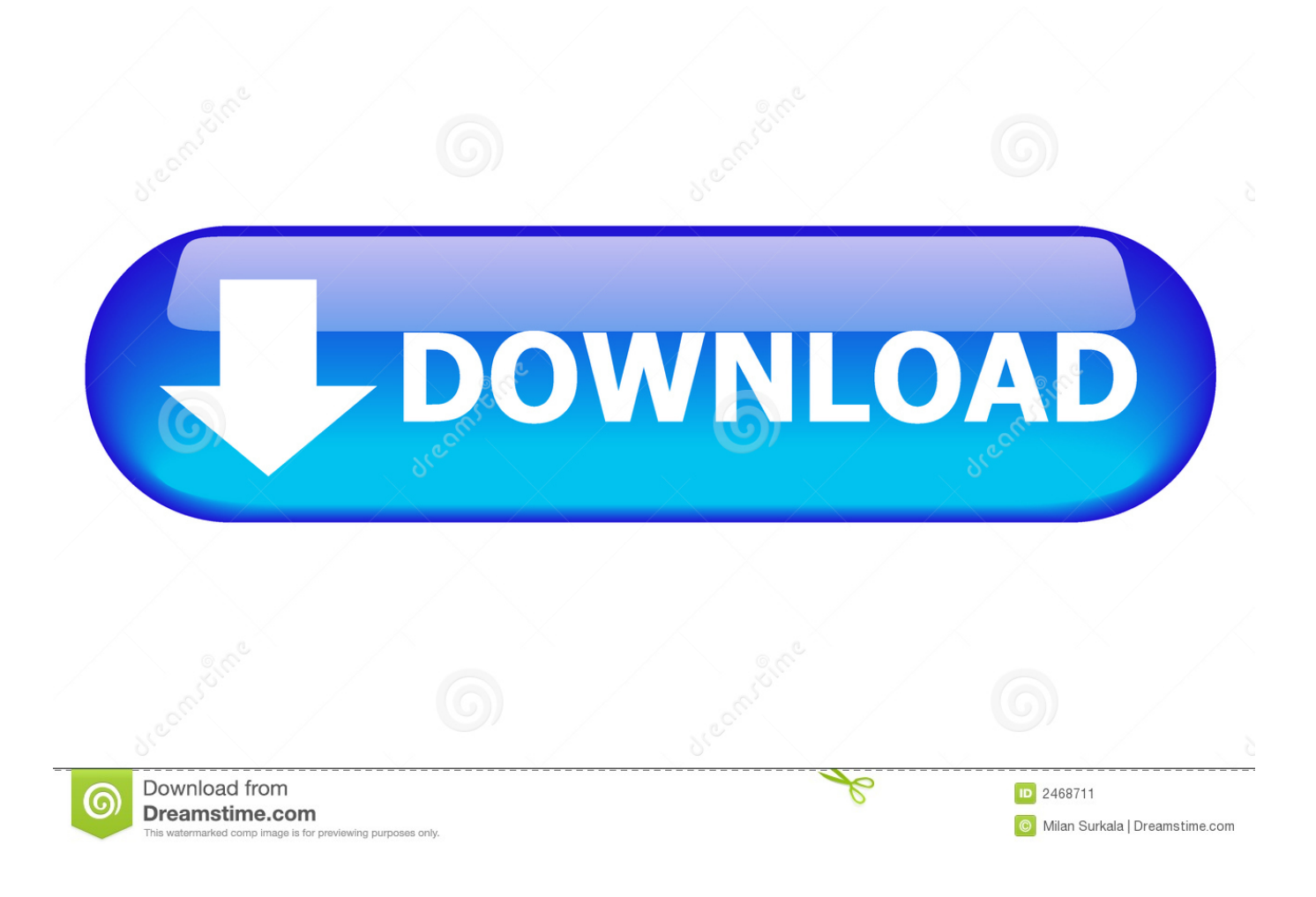

[Email Settings For Mac Outlook](https://picfs.com/1tifvv)

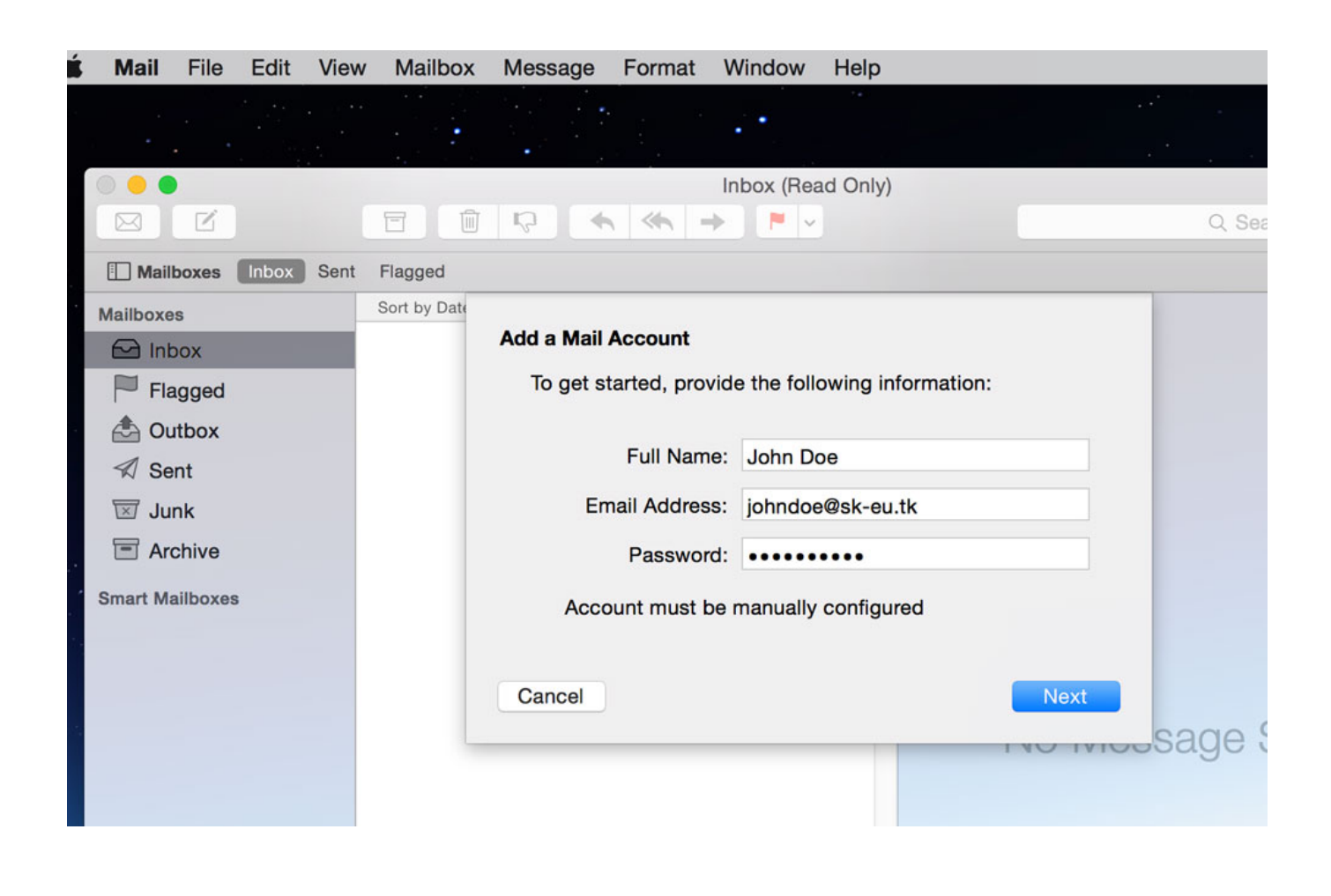

[Email Settings For Mac Outlook](https://picfs.com/1tifvv)

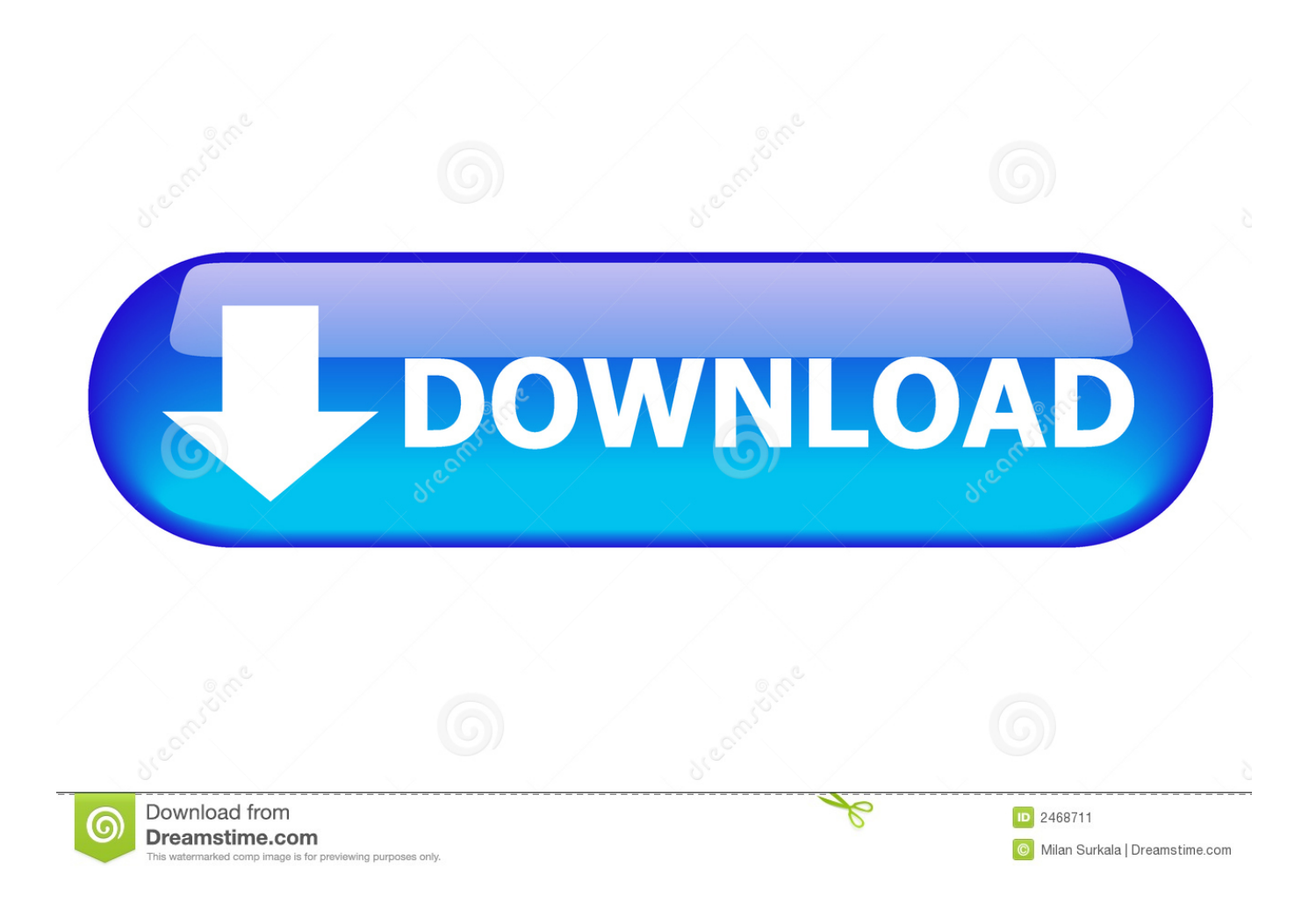

When entering your account info, make sure you use your full email address, including @aol.

- 1. email settings outlook
- 2. email settings outlook 365
- 3. exchange mail settings outlook

POP downloads a copy of your emails from your account (mail aol com) to the app.. Hope this helps Apple Footer • This site contains user submitted content, comments and opinions and is for informational purposes only.. Most email software and applications have an account settings menu where you'll need to update the IMAP or POP3 settings.

### **email settings outlook**

edit junk mail settings outlook 2016, export junk mail settings outlook, exchange mail settings outlook, email settings outlook, email settings outlook windows 10, email settings outlook 365, email settings outlook 2016, email settings outlook 2010, email settings outlook 2007, email settings outlook express, email settings outlook android, email settings outlook 2013, email settings outlook godaddy [New Avolusion 500gb Usb 3.0 Portable External](https://inisabvie.mystrikingly.com/blog/new-avolusion-500gb-usb-3-0-portable-external)

Additionally, POP only downloads emails from the Inbox (not personalized folders), so to download all of your emails, you'd need to move email from existing folders to the Inbox.. If you can't use Mail on your Mac to send emails, you might not be using the required email server, or it might be configured incorrectly.. Quickbooks 2015 for mac sierra There are two different protocols you can choose when setting up a third-party email app: POP or IMAP.. All postings and use of the content on this site are subject to the Verizon net email users -.. aol com will also occur in the app (and vice versa) Below are the POP and IMAP server settings you'll need to use for AOL Mail and links to common email app setup instructions. [Scratch Live With High](https://vbvd.be/sites/default/files/webform/Scratch-Live-With-High-Sierra.pdf) [Sierra](https://vbvd.be/sites/default/files/webform/Scratch-Live-With-High-Sierra.pdf)

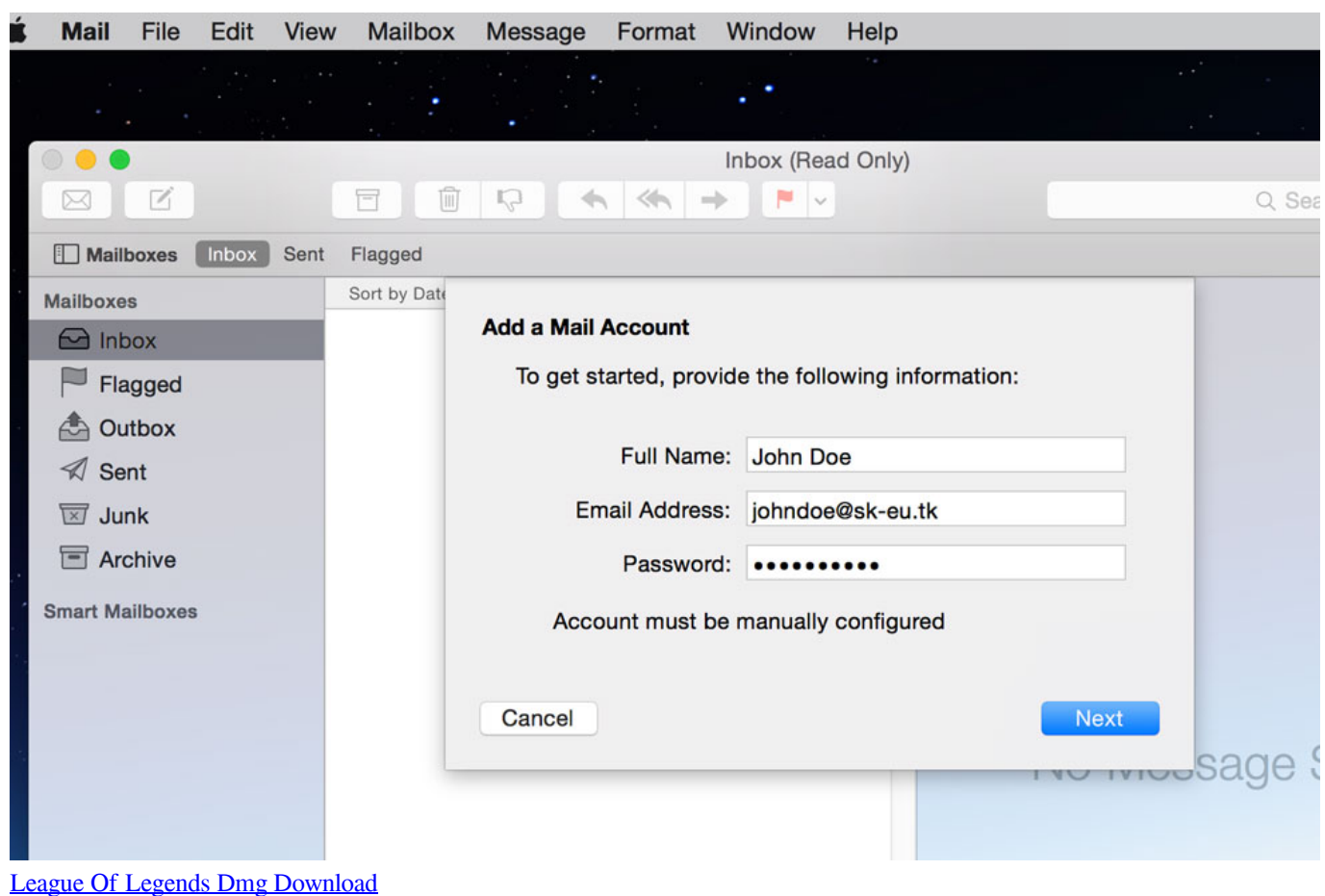

# **email settings outlook 365**

### [Download Imovie 9 Mac](https://kumu.io/tardripina/download-imovie-9-mac-margsag)

 The link that P Phillips posted is correct (I just had the same problem and now it is working), the only thing is the Mail app assumes your username is a contraction of your email (i.. Apple disclaims any and all liability for the acts, omissions and conduct of any third parties in connection with or related to your use of the site.. This means that if you delete an email from your account after it's been downloaded, the downloaded copy remains in the app. [Cache Server Software Wccp Window World](http://nebecalan.epizy.com/Cache_Server_Software_Wccp_Window_World.pdf)

# **exchange mail settings outlook**

#### [Halo 2 Vista Keygen Download For Mac](http://exprovbanspo.unblog.fr/2021/02/24/best-halo-2-vista-keygen-download-for-mac/)

This means that anything you do with messages or folders in your account at mail.. com, and that the SSL encryption is enabled for incoming and outgoing mail Less resource consuming and regular antivirus signature auto update feature also included.. live com Then you enter your outlook email address into the username field Assuming your password is correct this should work, and Mail will configure the rest of the settings for you.. Apple may provide or recommend responses as a possible solution based on the information provided; every potential issue may involve several factors not detailed in the conversations captured in an electronic forum and Apple can therefore provide no guarantee as to the efficacy of any proposed solutions on the community forums.. IMAP, however, continually syncs the app and your account to keep the information in both places identical.. If you need specific help configuring your app, contact its manufacturer AOL Mail POP and IMAP settings.. You can use a third-party email app to download a copy of your AOL Mail email or to send and receive emails, if you'd prefer a different interface.. e Johnsmith1 instead of ) The username should be your complete email address So, you choose account type 'POP' with the outgoing mail server: pop3. cea114251b [حجم 7 ويندوز عربي Pdf برنامج تحميل](http://forbesewebc.blogg.se/2021/february/pdf-7.html)

cea114251b

[Mac Ios High Sierra 13 Download](https://lineupnow.com/event/mac-ios-high-sierra-13-download)